# Address Book Reference Update

Apple Applications > Address Book

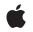

2007-07-18

#### Ś

Apple Inc. © 2007 Apple Inc. All rights reserved.

No part of this publication may be reproduced, stored in a retrieval system, or transmitted, in any form or by any means, mechanical, electronic, photocopying, recording, or otherwise, without prior written permission of Apple Inc., with the following exceptions: Any person is hereby authorized to store documentation on a single computer for personal use only and to print copies of documentation for personal use provided that the documentation contains Apple's copyright notice.

The Apple logo is a trademark of Apple Inc.

Use of the "keyboard" Apple logo (Option-Shift-K) for commercial purposes without the prior written consent of Apple may constitute trademark infringement and unfair competition in violation of federal and state laws.

No licenses, express or implied, are granted with respect to any of the technology described in this document. Apple retains all intellectual property rights associated with the technology described in this document. This document is intended to assist application developers to develop applications only for Apple-labeled computers.

Every effort has been made to ensure that the information in this document is accurate. Apple is not responsible for typographical errors.

Apple Inc. 1 Infinite Loop Cupertino, CA 95014 408-996-1010

Apple, the Apple logo, Mac, Mac OS, and Objective-C are trademarks of Apple Inc., registered in the United States and other countries.

Simultaneously published in the United States and Canada.

Even though Apple has reviewed this document, APPLE MAKES NO WARRANTY OR REPRESENTATION, EITHER EXPRESS OR IMPLIED, WITH RESPECT TO THIS DOCUMENT, ITS QUALITY, ACCURACY, MERCHANTABILITY, OR FITNESS FOR A PARTICULAR PURPOSE. AS A RESULT, THIS DOCUMENT IS PROVIDED "AS IS," AND YOU, THE READER, ARE ASSUMING THE ENTIRE RISK AS TO ITS QUALITY AND ACCURACY.

IN NO EVENT WILL APPLE BE LIABLE FOR DIRECT, INDIRECT, SPECIAL, INCIDENTAL, OR CONSEQUENTIAL DAMAGES RESULTING FROM ANY DEFECT OR INACCURACY IN THIS DOCUMENT, even if advised of the possibility of such damages.

THE WARRANTY AND REMEDIES SET FORTH ABOVE ARE EXCLUSIVE AND IN LIEU OF ALL OTHERS, ORAL OR WRITTEN, EXPRESS OR IMPLIED. No Apple dealer, agent, or employee is authorized to make any modification, extension, or addition to this warranty.

Some states do not allow the exclusion or limitation of implied warranties or liability for incidental or consequential damages, so the above limitation or exclusion may not apply to you. This warranty gives you specific legal rights, and you may also have other rights which vary from state to state.

### Contents

### Introduction to Address Book Reference Update 5

Organization of This Document 5 See Also 5

#### 10.5 Symbol Changes 7

Classes 7 ABAddressBook 7 ABMultiValue 7 ABRecord 7 C Symbols 8 ABGlobals.h 8

#### 10.4 Symbol Changes 9

Classes 9 ABRecord 9 C Symbols 9 ABAddressBookC.h 9 ABGlobals.h 10 ABTypedefs.h 10

#### 10.3 Symbol Changes 13

Classes 13 ABAddressBook 13 ABPeoplePickerView (New) 13 NSObject 16 C Symbols 16 ABActionsC.h 16 ABAddressBookC.h 17 ABGlobals.h 17 ABPeoplePickerC.h 18 ABPeoplePickerView.h 21 ABTypedefs.h 21

#### 10.2 Symbol Changes 23

Classes 23 ABAddressBook (New) 23 ABGroup (New) 24 ABMultiValue (New) 25 ABMutableMultiValue (New) 25 ABPerson (New) 26 ABRecord (New) 26 ABSearchElement (New) 27 Protocols 27 ABImageClient (New) 27 C Symbols 27 ABAddressBookC.h 28 ABGlobals.h 31 ABTypedefs.h 34

Document Revision History 37

# Introduction to Address Book Reference Update

This document summarizes the symbols that have been added to the Address Book framework. The full reference documentation notes in what version a symbol was introduced, but sometimes it's useful to see only the new symbols for a given release.

If you are not familiar with this framework you should refer to the complete framework reference documentation.

# Organization of This Document

Symbols are grouped by class or protocol for Objective-C and by header file for C. For each symbol there is a link to complete documentation, if available, and a brief description, if available.

# See Also

For reference documentation on this framework, see Address Book Objective-C Framework Reference.

Introduction to Address Book Reference Update

# 10.5 Symbol Changes

This article lists the symbols added to AddressBook.framework in Mac OS X v10.5.

# Classes

All of the classes with new symbols are listed alphabetically, with their new class, instance, and delegate methods described.

## ABAddressBook

Complete reference information is available in the ABAddressBook reference.

### **Class Methods**

| addressBook | Returns a new instance of ABAddressBook. |
|-------------|------------------------------------------|
|-------------|------------------------------------------|

#### Instance Methods

| saveAndReturnError: | Saves all the changes made since the last save. |
|---------------------|-------------------------------------------------|
|---------------------|-------------------------------------------------|

### ABMultiValue

Complete reference information is available in the ABMultiValue reference.

### Instance Methods

| labelForIdentifier: | Returns the label for the given identifier. |
|---------------------|---------------------------------------------|
| valueForIdentifier: | Returns the value for the given identifier. |

### ABRecord

Complete reference information is available in the ABRecord reference.

### **Instance Methods**

| init                 |                                                                 |  |
|----------------------|-----------------------------------------------------------------|--|
| initWithAddressBook: | Initializes the receiver and adds it to the given address book. |  |

# C Symbols

All of the header files with new symbols are listed alphabetically, with their new symbols described.

### ABGlobals.h

### Data Types & Constants

| kABCalendarURIsProperty Calendar URIs(multi-string). |
|------------------------------------------------------|
|------------------------------------------------------|

# **10.4 Symbol Changes**

This article lists the symbols added to AddressBook.framework in Mac OS X v10.4.

# Classes

All of the classes with new symbols are listed alphabetically, with their new class, instance, and delegate methods described.

### ABRecord

Complete reference information is available in the ABRecord reference.

#### Instance Methods

| isReadOnly | Returns YES if the record is read-only, NO otherwise. |
|------------|-------------------------------------------------------|
|------------|-------------------------------------------------------|

# C Symbols

All of the header files with new symbols are listed alphabetically, with their new symbols described.

### ABAddressBookC.h

#### Functions

| ABRecordCreateCopy | Returns a copy of the given record.             |
|--------------------|-------------------------------------------------|
| ABRecordIsReadOnly | Returns whether or not the record is read-only. |

## ABGlobals.h

### Data Types & Constants

All of the new data types and constants in this header file are listed alphabetically, with links to documentation and abstracts, if available.

| kABHomePageLabel | Web page URL.             |
|------------------|---------------------------|
| kABURLsProperty  | Web pages (multi-string). |

# ABTypedefs.h

### Data Types & Constants

| kABDoesNotContainSubString                | Search for elements that do not contain the value.                                                                  |
|-------------------------------------------|----------------------------------------------------------------------------------------------------|
| kABDoesNotContainSubStringCaseInsensitive | Search for elements that do not contain the value, ignoring case.                                                   |
| kABNotEqualCaseInsensitive                | Search for elements that are not equal to the value, ignoring case.                                                 |
| kABNotWithinIntervalAroundToday           | Search for elements that are not within a time interval (in seconds) forward or backward from today.                |
| kABNotWithinIntervalAroundTodayYearless   | Search for elements that are not within a time interval (in seconds) forward or backward from this day in any year. |
| kABNotWithinIntervalFromToday             | Search for elements that are not within a time interval (in seconds) forward from today.                            |
| kABNotWithinIntervalFromTodayYearless     | Search for elements that are not within a time interval (in seconds) forward from this day in any year.             |
| kABSuffixMatch                            | Search for elements that end with the value.                                                                        |
| kABSuffixMatchCaseInsensitive             | Search for elements that end with the value, ignoring case.                                                         |
| kABWithinIntervalAroundToday              | Search for elements that are within a time interval (in seconds) forward or backward from today.                    |
|                                           |                                                                                                    |

| kABWithinIntervalAroundTodayYearless | Search for elements that are within a time interval<br>(in seconds) forward or backward from this day in<br>any year. |
|--------------------------------------|----------------------------------------------------------------------------------------------------|
| kABWithinIntervalFromToday           | Search for elements that are within a time interval (in seconds) forward from today.                                  |
| kABWithinIntervalFromTodayYearless   | Search for elements that are within a time interval<br>(in seconds) forward from this day in any year.                |

10.4 Symbol Changes

# 10.3 Symbol Changes

This article lists the symbols added to AddressBook.framework in Mac OS X v10.3.

# Classes

All of the classes with new symbols are listed alphabetically, with their new class, instance, and delegate methods described.

## ABAddressBook

Complete reference information is available in the ABAddressBook reference.

### Instance Methods

| defaultCountryCode              | Returns the default country code for records with unspecified country codes.           |
|---------------------------------|----------------------------------------------------------------------------------------|
| defaultNameOrdering             | Returns the default name ordering defined by the user in the Address Book preferences. |
| formattedAddressFromDictionary: | Returns an attributed string containing the formatted address.                         |
| recordClassFromUniqueId:        | Returns the class name of the record that matches the given unique ID.                 |

# ABPeoplePickerView (New)

Complete reference information is available in the ABPeoplePickerView reference.

| accessoryView | Returns the current accessory view.                                                   |
|---------------|---------------------------------------------------------------------------------------|
| addProperty:  | Adds a property to the group of properties whose values are shown in the record list. |

| allowsGroupSelection          | Returns the current group-selection setting.                                                                                                   |
|-------------------------------|----------------------------------------------------------------------------------------------------|
| allowsMultipleSelection       | Returns the current multiple-selection selection setting.                                                                                      |
| autosaveName                  | Returns the name under which the column positions and the filter selection are saved.                                                          |
| clearSearchField:             | Clears the search field and resets the list of displayed records.                                                                              |
| columnTitleForProperty:       | Returns the title of a custom property.                                                                                                    |
| deselectAll:                  | Deselects all selected groups, records, and values in multi-value properties.                                                                  |
| deselectGroup:                | Deselects a group selected in the group list.                                                                                                  |
| deselectIdentifier:forPerson: | Deselects a value selected in a multi-value property.                                                                                          |
| deselectRecord:               | Deselects a record selected in the record list.                                                                                                |
| displayedProperty             | Returns the property currently displayed in the record list.                                                                                   |
| editInAddressBook:            | Launches Address Book to edit the item selected in the people picker.                                                                          |
| groupDoubleAction             | Returns the action invoked when a group is double-clicked.                                                                                     |
| nameDoubleAction              | Returns the action invoked when a name is double-clicked.                                                                                      |
| properties                    | Returns an array of the properties whose values are shown in the record list.                                                                  |
| removeProperty:               | Removes a property from the group of properties whose values are shown in the record list.                                                     |
| selectedGroups                | Returns the groups selected in the group list as an array of ABGroup objects.                                                                  |
| selectedIdentifiersForPerson: | Returns the identifiers of the selected<br>values in a multi-value property or nil if<br>the property displayed is a single-value<br>property. |

| selectedRecords                                             | Returns the selection in the record list as an array of ABGroup or ABPerson objects.                             |
|-------------------------------------------------------------|----------------------------------------------------------------------------------------------------|
| selectedValues                                              | Returns an array of all the values selected in the displayed multi-value property.                               |
| selectGroup:byExtendingSelection:                           | Selects a group or a set of groups in the group list.                                                            |
| <pre>selectIdentifier:forPerson:byExtendingSelection:</pre> | Selects a value or a set of values in a multi-value property.                                                    |
| selectInAddressBook:                                        | Launches Address Book and selects the item selected in the people picker.                                        |
| <pre>selectRecord:byExtendingSelection:</pre>               | Selects a record or a set of records in the record list.                                                         |
| setAccessoryView:                                           | Sets the view that is placed to the left of the search field.                                                    |
| setAllowsGroupSelection:                                    | Specifies whether the user can select<br>entire groups in the group column (flag<br>is YES).                     |
| setAllowsMultipleSelection:                                 | Specifies whether multiple groups,<br>records, or values of multi-value<br>properties can be selected at a time. |
| setAutosaveName:                                            | Sets the name under which the column positions and the filter selection are saved.                               |
| <pre>setColumnTitle:forProperty:</pre>                      | Sets the title for a custom property.                                                                            |
| setDisplayedProperty:                                       | Displays one of the properties whose values are shown in the record list.                                        |
| setGroupDoubleAction:                                       | Sets the action to be invoked when a group is double-clicked.                                                    |
| setNameDoubleAction:                                        | Sets the action to be invoked when a name is double-clicked.                                                     |
| setTarget:                                                  | Sets the target for double-click actions.                                                                        |
| setValueSelectionBehavior:                                  | Specifies the selection behavior, which is ABSingleValueSelection by default.                                    |
| target                                                      | Returns the target of double-click actions.                                                                      |
| valueSelectionBehavior                                      | Returns the current selection behavior.                                                                          |
|                                                             | l                                                                                                    |

# NSObject

Complete reference information is available in the NSObject reference.

### Instance Methods

| actionProperty                          | Sent to the delegate to request the ABProperty<br>("Person Properties") the action applies to. |
|-----------------------------------------|------------------------------------------------------------------------------------------------|
| performActionForPerson:identifier:      | Sent to the delegate to perform the action.                                                    |
| shouldEnableActionForPerson:identifier: | Sent to the delegate to determine whether the action should be enabled.                        |
| titleForPerson:identifier:              | Sent to the delegate to request the title of the menu item for the action.                     |

# C Symbols

All of the header files with new symbols are listed alphabetically, with their new symbols described.

# ABActionsC.h

### Data Types & Constants

| ABActionCallbacks           | This is the structure that the ABActionRegisterCallbacks returns to tell Address Book about the action the plug-in implements.                                                                                                    |
|-----------------------------|----------------------------------------------------------------------------------------------------|
| ABActionCopyTitleCallback   | Return the title of the menu item for the action. If the property returned by ABActionGetPropertyCallback is a multi-value property, identifier contains the unique identifier of the value selected.                                |
| ABActionEnabledCallback     | Return true if the action menu item should be enabled, false<br>otherwise. If the property returned by ABActionGetPropertyCallback<br>is a multi-value property, identifier contains the unique identifier of<br>the value selected. |
| ABActionGetPropertyCallback | Return the property the action applies to.                                                                                                    |
| ABActionSelectedCallback    | Execute the action. If the property returned by<br>ABActionGetPropertyCallback is a multi-value property, identifier<br>contains the unique identifier of the value selected; otherwise,<br>identifier is NULL.                      |

# ABAddressBookC.h

### Functions

All of the new functions in this header file are listed alphabetically, with links to documentation and abstracts, if available.

| ABCopyDefaultCountryCode               | Returns the default country code for records with unspecified country codes. |
|----------------------------------------|------------------------------------------------------------------------------|
| ABCopyRecordTypeFromUniqueId           | Returns the type name of the record that matches a given unique ID.          |
| ABCreateFormattedAddressFromDictionary | Returns a string containing the formatted address.                           |

### ABGlobals.h

### Data Types & Constants

| kABAnniversaryLabel    | Anniversary date.                                                                                                    |
|------------------------|----------------------------------------------------------------------------------------------------|
| kABAssistantLabel      | Assistant                                                                                                    |
| kABBrotherLabel        | Brother.                                                                                                    |
| kABChildLabel          | Child.                                                                                                    |
| kABDefaultNameOrdering | Default name ordering (whether a person's first name or last name is displayed first) in the Address Book application. |
| kABDeletedRecords      |                                                                                                    |
| kABDepartmentProperty  | Department name (string).                                                                                              |
| kABFatherLabel         | Father.                                                                                                    |
| kABFirstNameFirst      | First name is displayed first in Address Book.                                                                         |
| kABFriendLabel         | Friend.                                                                                                    |
| kABInsertedRecords     |                                                                                                    |
| kABLastNameFirst       | Last name is displayed first in Address Book.                                                                          |
| kABManagerLabel        | Manager.                                                                                                    |
| kABMotherLabel         | Mother.                                                                                                    |

| kABNameOrderingMask     | Used in conjunction with kABDefaultNameOrdering,<br>kABFirstNameFirst, and kABLastNameFirst to determine<br>name ordering. |
|-------------------------|----------------------------------------------------------------------------------------------------|
| kABOtherDatesProperty   | Dates associated with a person (ABMultiDateProperty containing dates).                                                     |
| kABParentLabel          | Parent.                                                                                                    |
| kABPartnerLabel         | Partner.                                                                                                    |
| kABPersonFlags          | Property that specifies the name ordering and user configuration of a record in the Address Book application.              |
| kABRelatedNamesProperty | Names of people related to a person (ABMultiStringProperty containing names).                                              |
| kABShowAsCompany        | Record is displayed as a company.                                                                                          |
| kABShowAsMask           | Used in conjunction with kABShowAsPerson and kABShowAsCompany to determine record configuration.                           |
| kABShowAsPerson         | Record is displayed as a person.                                                                                           |
| kABSisterLabel          | Sister.                                                                                                    |
| kABSpouseLabel          | Spouse.                                                                                                    |
| kABUpdatedRecords       |                                                                                                    |

# ABPeoplePickerC.h

### Functions

| ABPickerAddProperty      | Adds a property to the group of properties available in the<br>record list. Use ABPickerRemoveProperty to remove a property<br>from the list and ABPickerCopyProperties to obtain the list of<br>properties available in the list. |
|--------------------------|----------------------------------------------------------------------------------------------------|
| ABPickerChangeAttributes | Specifies the selection behaviors for a people-picker window.<br>Use ABPickerGetAttributes to obtain the selection behaviors<br>specified for the window.                                                                          |
| ABPickerClearSearchField | Clears the search field and resets the list of displayed records.                                                                                                    |
| ABPickerCopyColumnTitle  | Obtains the title of a custom property.                                                                                                    |

| ABPickerCopyDisplayedProperty   | Returns the name of the property currently displayed in the record list.                                                                                                    |  |
|---------------------------------|----------------------------------------------------------------------------------------------------|--|
| ABPickerCopyProperties          | Obtains the list of properties available in the record list. Use<br>ABPickerAddProperty to add a property to the record list and<br>ABPickerRemoveProperty to remove a property from the list.                                                         |  |
| ABPickerCopySelectedGroups      | Returns the groups selected in the group list as an array of ABGroup objects.                                                                                                    |  |
| ABPickerCopySelectedIdentifiers | Returns the identifiers of the selected values in a multi-value property or an empty array if the property displayed is a single-value property.                                                                                                    |  |
| ABPickerCopySelectedRecords     | Returns the selection in the record list as an array of ABGroup or ABPerson objects.                                                                                                    |  |
| ABPickerCopySelectedValues      | Returns the selected values in a multi-value property or an<br>empty array if no values are selected or the property displayed<br>is a single-value property.                                                                                          |  |
| ABPickerCreate                  | Creates an ABPickerRef. The corresponding window is hidden.<br>Invoke ABPickerSetVisibility to show it. Release with CFRelease.                                                                                                    |  |
| ABPickerDeselectAll             | Deselects all selected groups, records, and values in multi-value properties.                                                                                                    |  |
| ABPickerDeselectGroup           | Deselects a group in the group list.                                                                                                    |  |
| ABPickerDeselectIdentifier      | Deselects a value in multi-value property currently displayed in the record list.                                                                                                    |  |
| ABPickerDeselectRecord          | Deselects a group in the record list.                                                                                                    |  |
| ABPickerEditInAddressBook       | Launches Address Book to edit the item selected in the people-picker window.                                                                                                    |  |
| ABPickerGetAttributes           | Indicates the selection behaviors selected a people-picker<br>window. Use ABPickerChangeAttributes to specify selection<br>behaviors for the window.                                                                                                   |  |
| ABPickerGetDelegate             | Obtains the delegate for a people-picker window.                                                                                                    |  |
| ABPickerGetFrame                | Returns the position and size of the people-picker window.                                                                                                    |  |
| ABPickerIsVisible               | Indicates whether the people-picker window is visible.                                                                                                    |  |
| ABPickerRemoveProperty          | Removes a property from the group of properties whose values<br>are shown in the record list. Use ABPickerAddProperty to add<br>a property to the record list and ABPickerCopyProperties to<br>obtain the list of properties shown in the record list. |  |
| ABPickerSelectGroup             | Selects a group or a set of groups in the group list.                                                                                                    |  |
|                                 | Selects a value or a set of values in a multi-value property.                                                                                                    |  |

| ABPickerSelectInAddressBook  | Launches Address Book and selects the item selected in the people-picker window. |
|------------------------------|----------------------------------------------------------------------------------|
| ABPickerSelectRecord         | Selects a record or a set of records in the record list.                         |
| ABPickerSetColumnTitle       | Sets the title for a custom property.                                            |
| ABPickerSetDelegate          | Sets the event handler for people-picker events.                                 |
| ABPickerSetDisplayedProperty | Displays one of the properties whose values are shown in the record list.        |
| ABPickerSetFrame             | Specifies the position and size of the people-picker window.                     |
| ABPickerSetVisibility        | Shows or hides a people-picker window.                                           |

### Data Types & Constants

| ABPickerAttributes                           | These constants specify the selection behavior for the values of multi-value properties. |
|----------------------------------------------|------------------------------------------------------------------------------------------|
| ABPickerRef                                  | A reference to an ABPicker object.                                                       |
| kABPickerAllowGroupSelection                 |                                                                                          |
| kABPickerAllowMultipleSelection              |                                                                                          |
| kABPickerMultipleValueSelection              | Available in Mac OS X v10.3 and later.                                                   |
| kABPickerSingleValueSelection                | Available in Mac OS X v10.3 and later.                                                   |
| kEventABPeoplePickerDisplayedPropertyChanged | The displayed property in the record list changed.                                       |
| kEventABPeoplePickerGroupDoubleClicked       | A group in the group list was double-clicked.                                            |
| kEventABPeoplePickerGroupSelectionChanged    | The selection in the group list changed.                                                 |
| kEventABPeoplePickerNameDoubleClicked        | A record in the record list was double-clicked.                                          |
| kEventABPeoplePickerNameSelectionChanged     | The selection in the name list changed.                                                  |
| kEventABPeoplePickerValueSelectionChanged    | The selection in a multi-value property changed.                                         |
| kEventClassABPeoplePicker                    | The class of people-picker events.                                                       |
| kEventParamABPickerRef                       | The parameter name of people-picker events.                                              |

# ABPeoplePickerView.h

### Data Types & Constants

All of the new data types and constants in this header file are listed alphabetically, with links to documentation and abstracts, if available.

| ABMultipleValueSelection                                  | Allows the user to select multiple values.                               |
|-----------------------------------------------------------|--------------------------------------------------------------------------|
| ABNoValueSelection                                        | Doesn't allow the user to select individual values.                      |
| ABPeoplePickerDisplayedProperty-<br>DidChangeNotification | Posted when the displayed property in the record list is changed.        |
| ABPeoplePickerGroupSelectionDidChangeNotification         | Posted when the selection in the group list is changed.                  |
| ABPeoplePickerNameSelectionDidChangeNotification          | Posted when the selection in the name list is changed.                   |
| ABPeoplePickerSelectionBehavior                           | These constants are described in<br>"Constants" in "ABPeoplePickerView". |
| ABPeoplePickerValueSelectionDidChangeNotification         | Posted when the selection in a multi-value property is changed.          |
| ABSingleValueSelection                                    | Allows the user to select a single value.                                |

# ABTypedefs.h

### Data Types & Constants

| kABBitsInBitFieldMatch | Search for elements that match the bits in ABPersonFlags. |
|------------------------|-----------------------------------------------------------|
|------------------------|-----------------------------------------------------------|

10.3 Symbol Changes

# 10.2 Symbol Changes

This article lists the symbols added to AddressBook.framework in Mac OS X v10.2.

# Classes

All of the classes with new symbols are listed alphabetically, with their new class, instance, and delegate methods described.

## ABAddressBook (New)

Complete reference information is available in the ABAddressBook reference.

### **Class Methods**

| sharedAddressBook | Returns the unique shared instance of ABAddressBook. |
|-------------------|------------------------------------------------------|
|-------------------|------------------------------------------------------|

| addRecord:                    | Adds an ABPerson or ABGroup record to the Address Book database.                                                                            |
|-------------------------------|----------------------------------------------------------------------------------------------------|
| groups                        | Returns an array of all the groups in the Address Book database,<br>or returns an empty array if the database doesn't contain any<br>groups |
| hasUnsavedChanges             | Returns YES if there are unsaved changes, NO otherwise.                                                                                     |
| me                            | Returns the ABPerson record that represents the logged-in user, or nil if the user never specified such a record.                           |
| people                        | Returns an array of all the people in the Address Book database,<br>or an empty array if the database doesn't contain any people.           |
| recordForUniqueId:            | Returns the ABPerson or ABGroup record that matches the given unique ID, or nil if no record has the given ID.                              |
| recordsMatchingSearchElement: | Returns an array of records that match the given search element,<br>or returns an empty array if no records match the search element.       |

| removeRecord: | Removes an ABPerson or ABGroup record from the Address Book database. |
|---------------|-----------------------------------------------------------------------|
| save          | Saves all the changes made since the last save.                       |
| setMe:        | Sets the record that represents the logged-in user.                   |

# ABGroup (New)

Complete reference information is available in the ABGroup reference.

### **Class Methods**

| addPropertiesAndTypes:                                           | Adds the given properties to all records of this type in the<br>Address Book database, and returns the number of properties<br>successfully added.            |
|------------------------------------------------------------------|----------------------------------------------------------------------------------------------------|
| properties                                                       | Returns an array of the names of all the properties for this record in the Address Book database.                                                             |
| removeProperties:                                                | Removes the given properties from all the records of this type<br>in the Address Book database, and returns the number of<br>properties successfully removed. |
| <pre>searchElementForProperty:label: key:value:comparison:</pre> | Returns a search element object that searches for records of this type.                                                                                       |
| typeOfProperty:                                                  | Returns the type for a given property.                                                                                                    |

| addMember:                                | Adds a person to a group.                                                         |
|-------------------------------------------|-----------------------------------------------------------------------------------|
| addSubgroup:                              | Adds a subgroup to another group.                                                 |
| distributionIdentifierForProperty:person: | Returns the distribution identifier for the given property and person.            |
| members                                   | Returns an array of persons in a group.                                           |
| parentGroups                              | Returns an array containing a group's parents—the groups that a group belongs to. |
| removeMember:                             | Removes a person from a group.                                                    |
| removeSubgroup:                           | Removes a subgroup from a group.                                                  |
|                                           |                                                                                   |

| <pre>setDistributionIdentifier:forProperty:person:</pre> | Assigning a specific distribution identifier for<br>a person's multi-value list property so that<br>the group can be used as a distribution list<br>(mailing list, in the case of an email property). |
|----------------------------------------------------------|----------------------------------------------------------------------------------------------------|
| subgroups                                                | Returns an array containing a group's subgroups.                                                                                                    |

# ABMultiValue (New)

Complete reference information is available in the ABMultiValue reference.

### **Instance Methods**

| count               | Returns the number of entries in a multi-value list.   |
|---------------------|--------------------------------------------------------|
| identifierAtIndex:  | Returns the identifier for the given index.            |
| indexForIdentifier: | Returns the index for the given identifier.            |
| labelAtIndex:       | Returns the label for the given index.                 |
| primaryIdentifier   | Returns the identifier for the primary value.          |
| propertyType        | Returns the type for the values in a multi-value list. |
| valueAtIndex:       | Returns the value for the given index.                 |

# ABMutableMultiValue (New)

Complete reference information is available in the ABMutableMultiValue reference.

| addValue:withLabel:            | Adds a value and its label to a multi-value list.                       |
|--------------------------------|-------------------------------------------------------------------------|
| insertValue:withLabel:atIndex: | Inserts a value and its label at the given index in a multi-value list. |
| removeValueAndLabelAtIndex:    | Removes the value and label at the given index.                         |
| replaceLabelAtIndex:withLabel: | Replaces the label at the given index.                                  |
| replaceValueAtIndex:withValue: | Replaces the value at the given index.                                  |
| setPrimaryIdentifier:          | Sets the primary value to be the value for the given identifier.        |

# ABPerson (New)

Complete reference information is available in the ABPerson reference.

### **Class Methods**

| addPropertiesAndTypes:                                           | Adds the given properties to all the records of this type in the<br>Address Book database, and returns the number of properties<br>successfully added.        |
|------------------------------------------------------------------|----------------------------------------------------------------------------------------------------|
| cancelLoadingImageDataForTag:                                    | Cancels an asynchronous fetch of the images for a given tag.                                                                                                  |
| properties                                                       | Returns an array of the names of all the properties for the ABPerson record in the Address Book database.                                                     |
| removeProperties:                                                | Removes the given properties from all the records of this type<br>in the Address Book database, and returns the number of<br>properties successfully removed. |
| <pre>searchElementForProperty:label: key:value:comparison:</pre> | Returns a search element object that specifies a query for records of this type.                                                                              |
| typeOfProperty:                                                  | Returns the type for a given property.                                                                                                    |

### Instance Methods

| Г                               |                                                                                                    |
|---------------------------------|----------------------------------------------------------------------------------------------------|
| beginLoadingImageDataForClient: | Starts an asynchronous fetch for image data in all locations, and returns a non-zero tag for tracking. |
| imageData                       | Returns data that contains a picture of this person.                                                   |
| initWithVCardRepresentation:    | Returns an ABPerson instance initialized with the given data.                                          |
| parentGroups                    | Returns an array of the ABGroups this person belongs to.                                               |
| setImageData:                   | Sets the image for this person to the given data.                                                      |
| setTIFFImageData:               |                                                                                                    |
| TIFFImageData                   |                                                                                                    |
| vCardRepresentation             | Returns the vCard representation of the person as a data object in vCard format.                       |

# ABRecord (New)

Complete reference information is available in the ABRecord reference.

#### **Instance Methods**

| removeValueForProperty:          | Removes the value for a given property.          |
|----------------------------------|--------------------------------------------------|
| <pre>setValue:forProperty:</pre> | Sets the value of a given property for a record. |
| uniqueId                         | Returns the unique ID of the receiver.           |
| valueForProperty:                | Returns the value of the given property.         |

# ABSearchElement (New)

Complete reference information is available in the ABSearchElement reference.

### **Class Methods**

| searchElementForConjunction:children: | Returns a compound search element created by combining the search elements in an array with the given conjunction. |
|---------------------------------------|----------------------------------------------------------------------------------------------------|
|---------------------------------------|----------------------------------------------------------------------------------------------------|

### Instance Methods

| matchesRecord: | Tests whether or not a record matches a search element. |
|----------------|---------------------------------------------------------|
|----------------|---------------------------------------------------------|

# Protocols

All of the protocols with new symbols are listed alphabetically, with their new methods described.

### ABImageClient (New)

Complete reference information is available in the ABImageClient reference.

### Instance Methods

| consumeImageData:forTag: | Gets the image data for the given tag that was initiated by an asynchronous fetch. |
|--------------------------|------------------------------------------------------------------------------------|
|--------------------------|------------------------------------------------------------------------------------|

# C Symbols

All of the header files with new symbols are listed alphabetically, with their new symbols described.

# ABAddressBookC.h

### Functions

| ABAddPropertiesAndTypes              | Adds the given properties to all the records of the specified type in the Address Book database, and returns the number of properties successfully added. |
|--------------------------------------|----------------------------------------------------------------------------------------------------|
| ABAddRecord                          | Adds a record of the specified type to the Address Book database.                                                                                         |
| ABBeginLoadingImageDataForClient     | Starts an asynchronous fetch for image data in all locations, and returns a non-zero tag for tracking.                                                    |
| ABCancelLoadingImageDataForTag       | Cancels an asynchronous fetch of an image for the given tag.                                                                                              |
| ABCopyArrayOfAllGroups               | Returns an array of all the groups in the Address Book database.                                                                                          |
| ABCopyArrayOfAllPeople               | Returns an array of all the people in the Address Book database.                                                                                          |
| ABCopyArrayOfMatchingRecords         | Returns an array of records that match the given search element, or an empty array if no records match the search element.                                |
| ABCopyArrayOfPropertiesForRecordType | Returns an array containing the names of all the properties for the specified record type.                                                                |
| ABCopyLocalizedPropertyOrLabel       | Returns the localized version of a built in property, label, or key.                                                                                      |
| ABCopyRecordForUniqueId              | Returns the record that matches the given unique ID.                                                                                                    |
| ABGetMe                              | Returns the ABPerson object for the logged-in user.                                                                                                    |
| ABGetSharedAddressBook               | Returns the unique shared ABAddressBook object.                                                                                                    |
| ABGroupAddGroup                      | Adds a subgroup to another group.                                                                                                    |
| ABGroupAddMember                     | Adds a person to a group.                                                                                                    |
| ABGroupCopyArrayOfAllMembers         | Returns an array of persons in a group.                                                                                                    |
| ABGroupCopyArrayOfAllSubgroups       | Returns an array containing a group's subgroups.                                                                                                    |
| ABGroupCopyDistributionIdentifier    | Returns the distribution identifier for the given property and person.                                                                                    |

| ABGroupCopyParentGroups           | Returns an array containing a group's parents—the groups that a group belongs to.                                                                                                    |
|-----------------------------------|----------------------------------------------------------------------------------------------------|
| ABGroupCreate                     | Returns a new ABGroup object.                                                                                                    |
| ABGroupCreateSearchElement        | Creates an ABSearchElement object that specifies a query for ABGroup records.                                                                                                    |
| ABGroupRemoveGroup                | Removes a subgroup from a group.                                                                                                    |
| ABGroupRemoveMember               | Removes a person from a group.                                                                                                    |
| ABGroupSetDistributionIdentifier  | Assigning a specific distribution identifier for a person's<br>multi-value list property so that the group can be used<br>as a distribution list (mailing list, in the case of an email<br>property). |
| ABHasUnsavedChanges               | Returns whether if there are unsaved changes in the address book.                                                                                                    |
| ABMultiValueAdd                   | Adds a value and its label to a multi-value list.                                                                                                    |
| ABMultiValueCopyIdentifierAtIndex | Returns the identifier at the given index.                                                                                                    |
| ABMultiValueCopyLabelAtIndex      | Returns the label for the given index.                                                                                                    |
| ABMultiValueCopyPrimaryIdentifier | Returns the identifier for the primary value.                                                                                                    |
| ABMultiValueCopyValueAtIndex      | Returns the value for the given index.                                                                                                    |
| ABMultiValueCount                 | Returns the number of entries in a multi-value list.                                                                                                    |
| ABMultiValueCreate                | Returns a new ABMultiValue object.                                                                                                    |
| ABMultiValueCreateCopy            | Returns a copy of a multi-value object.                                                                                                    |
| ABMultiValueCreateMutable         | Returns a newly created mutable multi-value list object.                                                                                                    |
| ABMultiValueCreateMutableCopy     | Returns a mutable copy of a multi-value object.                                                                                                    |
| ABMultiValueIndexForIdentifier    | Returns the index for the given identifier.                                                                                                    |
| ABMultiValueInsert                | Inserts a value and its label at the given index in a multi-value list.                                                                                                    |
| ABMultiValuePropertyType          | Returns the type for the values in a multi-value list.                                                                                                    |
| ABMultiValueRemove                | Removes the value and label at the given index.                                                                                                    |
| ABMultiValueReplaceLabel          | Replaces the label at the given index.                                                                                                    |
| ABMultiValueReplaceValue          | Replaces the value at the given index.                                                                                                    |
| ABMultiValueSetPrimaryIdentifier  | Sets the primary value to be the value for the given identifier.                                                                                                    |

| ABPersonCopyImageData                 | Returns data that contains a picture of a person.                                                                                                    |
|---------------------------------------|----------------------------------------------------------------------------------------------------|
| ABPersonCopyParentGroups              | Returns an array of groups that a person belongs to.                                                                                                    |
| ABPersonCopyVCardRepresentation       | Returns the vCard representation of the person as a data object in vCard format.                                                                              |
| ABPersonCreate                        | Returns a newly created person object.                                                                                                    |
| ABPersonCreateSearchElement           | Returns a search element object that specifies a query for records of this type.                                                                              |
| ABPersonCreateWithVCardRepresentation | Returns a new ABPerson object initialized with the given data in vCard format.                                                                                |
| ABPersonSetImageData                  | Sets the image for this person to the given data.                                                                                                    |
| ABRecordCopyRecordType                | Returns the type of the given record.                                                                                                    |
| ABRecordCopyUniqueId                  | Returns the unique ID of the receiver.                                                                                                    |
| ABRecordCopyValue                     | Returns the value of the given property.                                                                                                    |
| ABRecordRemoveValue                   | Removes the value of the given property.                                                                                                    |
| ABRecordSetValue                      | Sets the value of a given property for a record.                                                                                                    |
| ABRemoveProperties                    | Removes the given properties from all the records of<br>this type in the Address Book database, and returns the<br>number of properties successfully removed. |
| ABRemoveRecord                        | Removes the specified record from the Address Book database.                                                                                                  |
| ABSave                                | Saves all the changes made since the last save.                                                                                                    |
| ABSearchElementCreateWithConjunction  | Returns a compound search element created by combining the search elements in an array with the given conjunction.                                            |
| ABSearchElementMatchesRecord          | Tests whether or not a record matches a search element.                                                                                                    |
| ABSetMe                               | Sets the record that represents the logged-in user.                                                                                                    |
| ABTypeOfProperty                      | Returns the type of a given property for a given record.                                                                                                    |

### Data Types & Constants

| ABAddressBookRef | A reference to an ABAddressBook object. |
|------------------|-----------------------------------------|
| ABGroupRef       | A reference to an ABGroup object.       |

| ABImageClientCallback  | Prototype of a callback function used to notify an application when an asynchronous image fetch is complete. |
|------------------------|----------------------------------------------------------------------------------------------------|
| ABMultiValueRef        | A reference to an ABMultiValue or ABMutableMultiValue object.                                                |
| ABMutableMultiValueRef | A reference to an ABMutableMultiValue object.                                                                |
| ABPersonRef            | A reference to an ABPerson object.                                                                           |
| ABRecordRef            | A reference to an ABRecord object or any of its derived opaque types.                                        |
| ABSearchElementRef     | A reference to an ABSearchElement object.                                                                    |

# ABGlobals.h

### Functions

All of the new functions in this header file are listed alphabetically, with links to documentation and abstracts, if available.

| ABLocalizedPropertyOrLabel | Returns the localized version of a built in property, label, or key. |
|----------------------------|----------------------------------------------------------------------|
|----------------------------|----------------------------------------------------------------------|

### Data Types & Constants

| kABAddressCityKey        | City (string).                        |
|--------------------------|---------------------------------------|
| kABAddressCountryCodeKey | Country Code (string).                |
| kABAddressCountryKey     | Country (string).                     |
| kABAddressHomeLabel      | Home address.                         |
| kABAddressProperty       | Street Addresses (multi-dictionary).  |
| kABAddressStateKey       | State (string).                       |
| kABAddressStreetKey      | Street (string).                      |
| kABAddressWorkLabel      | Work address.                         |
| kABAddressZIPKey         | Zip (string).                         |
| kABAIMHomeLabel          | Home AIM.                             |
| kABAIMInstantProperty    | AIM Instant Messaging (multi-string). |

| kABAIMWorkLabel                          | Work AIM.                                                           |
|------------------------------------------|---------------------------------------------------------------------|
| kABBirthdayProperty                      | Birth date (date).                                                  |
| kABCreationDateProperty                  | Creation date (when first saved).                                   |
| kABDatabaseChangedExternallyNotification | Another process has changed the AddressBook database.               |
| kABDatabaseChangedNotification           | This process has changed the AddressBook database.                  |
| kABEmailHomeLabel                        | Home email.                                                         |
| kABEmailProperty                         | email(s) (multi-string).                                            |
| kABEmailWorkLabel                        | Work email.                                                         |
| kABFirstNamePhoneticProperty             | First name phonetic (string).                                       |
| kABFirstNameProperty                     | First name (string).                                                |
| kABGroupNameProperty                     | Name of the group.                                                  |
| kABHomeLabel                             | All kABXXXXHomeLabel constants are equivalent to this label.        |
| kABHomePageProperty                      | Home Web page (string). Deprecated in Mac OS X version 10.4.        |
| kABICQHomeLabel                          | Home ICQ.                                                           |
| kABICQInstantProperty                    | ICQ Instant Messaging (multi-string).                               |
| kABICQWorkLabel                          | Work ICQ.                                                           |
| kABJabberHomeLabel                       | Home Jabber.                                                        |
| kABJabberInstantProperty                 | Jabber Instant Messaging (multi-string).                            |
| kABJabberWorkLabel                       | Work Jabber.                                                        |
| kABJobTitleProperty                      | Job Title (string).                                                 |
| kABLastNamePhoneticProperty              | Last name phonetic (string).                                        |
| kABLastNameProperty                      | Last name (string).                                                 |
| kABMaidenNameProperty                    | Maiden name (string). Not supported in the AddressBook UI.          |
| kABMiddleNamePhoneticProperty            | Middle name phonetic (string). Not supported in the AddressBook UI. |
| kABMiddleNameProperty                    | Middle name (string). Not supported in the AddressBook UI.          |

| kABModificationDateProperty | Modification date (when last saved).                                                                             |
|-----------------------------|----------------------------------------------------------------------------------------------------|
| kABMSNHomeLabel             | Home MSN.                                                                                                    |
| kABMSNInstantProperty       | MSN Instant Messaging (multi-string).                                                                            |
| kABMSNWorkLabel             | Work MSN.                                                                                                    |
| kABNicknameProperty         | Nickname (string). Not supported in the AddressBook UI.                                                          |
| kABNoteProperty             | Note (string).                                                                                                   |
| kABOrganizationProperty     | Company name (string)                                                                                            |
| kABOtherLabel               | Can be used with any multi-value property.                                                                       |
| kABPhoneHomeFAXLabel        | FAX number.                                                                                                    |
| kABPhoneHomeLabel           | Home phone.                                                                                                    |
| kABPhoneMainLabel           | Main phone.                                                                                                    |
| kABPhoneMobileLabel         | Cell phone.                                                                                                    |
| kABPhonePagerLabel          | Pager number.                                                                                                    |
| kABPhoneProperty            | Generic phone number (multi-string).                                                                             |
| kABPhoneWorkFAXLabel        | FAX number.                                                                                                    |
| kABPhoneWorkLabel           | Work phone.                                                                                                    |
| kABSuffixProperty           | Suffix as in "Sr.", "Jr.", "III", or "Esq." (string). Not supported in the AddressBook UI.                       |
| kABTitleProperty            | Title as in "Sir", "Duke", "General", "Cardinal", or<br>"Lord" (string). Not supported in the AddressBook<br>UI. |
| kABUIDProperty              | The UID property.                                                                                                |
| kABWorkLabel                | All kABXXXXWorkLabel constants are equivalent to this label.                                                     |
| kABYahooHomeLabel           | Home Yahoo.                                                                                                    |
| kABYahooInstantProperty     | Yahoo Instant Messaging (multi-string).                                                                          |
| kABYahooWorkLabel           | Work Yahoo.                                                                                                    |

# ABTypedefs.h

### Data Types & Constants

| ABPropertyType                      | These are the possible types of ABRecord properties.                         |
|-------------------------------------|------------------------------------------------------------------------------|
| ABSearchComparison                  | Defines constants used to construct search elements.                         |
| ABSearchConjunction                 | Defines constants used to combine search elements.                           |
| kABArrayProperty                    | Indicates a CFArray object.                                                  |
| kABContainsSubString                | Search for elements that contain the value.                                  |
| kABContainsSubStringCaseInsensitive | Search for elements that contain the value, ignoring case.                   |
| kABDataProperty                     | Indicates a CFData object.                                                   |
| kABDateProperty                     | Indicates a CFDate object.                                                   |
| kABDictionaryProperty               | Indicates a CFDictionary object.                                             |
| kABEqual                            | Search for elements that are equal to the value.                             |
| kABEqualCaseInsensitive             | Search for elements that are equal to the value, ignoring case.              |
| kABErrorInProperty                  | Returned by some functions when an invalid property is used.                 |
| kABGreaterThan                      | Search for elements that are greater than the value.                         |
| kABGreaterThanOrEqual               | Search for elements that are greater than or equal to the value.             |
| kABIntegerProperty                  | Indicates a CFNumber object representing an integer.                         |
| kABLessThan                         | Search for elements that are less than the value.                            |
| kABLessThanOrEqual                  | Search for elements that are less than or equal to the value.                |
| kABMultiArrayProperty               | Indicates an ABMultiValue containing NSArray objects.                        |
| kABMultiDataProperty                | Indicates an ABMultiValue containing NSData objects.                         |
| kABMultiDateProperty                | Indicates an ABMultiValue containing NSDate objects.                         |
| kABMultiDictionaryProperty          | Indicates an ABMultiValue containing NSDictionary objects.                   |
| kABMultiIntegerProperty             | Indicates an ABMultiValue containing NSNumber objects representing integers. |

| kABMultiRealProperty          | Indicates an ABMultiValue containing NSNumber objects representing real numbers. |
|-------------------------------|----------------------------------------------------------------------------------|
| kABMultiStringProperty        | Indicates an ABMultiValue containing NSString objects.                           |
| kABMultiValueMask             |                                                                                  |
| kABNotEqual                   | Search for elements that are not equal to the value.                             |
| kABPrefixMatch                | Search for elements that begin with the value.                                   |
| kABPrefixMatchCaseInsensitive | Search for elements that begin with the value, ignoring case.                    |
| kABRealProperty               | Indicates a CFNumber object representing a real number.                          |
| kABSearchAnd                  | Join the search elements together with the AND operand.                          |
| kABSearchOr                   | Join the search elements together with the OR operand.                           |
| kABStringProperty             | Indicates a CFString object.                                                     |

10.2 Symbol Changes

# **Document Revision History**

This table describes the changes to Address Book Reference Update.

| Date       | Notes                                                                                           |
|------------|-------------------------------------------------------------------------------------------------|
| 2007-07-18 | Updated with the symbols added to the Address Book framework in Mac OS X v10.5.                 |
| 2005-04-29 | Added information about additional documentation on the Address Book framework.                 |
|            | New document that summarizes the symbols added to the Address Book framework in Mac OS X v10.4. |

Document Revision History